# CIS 330 C/C++ and Unix

Lecture 7 Introduction to C++  $C++$ 

Key differences to C New features templates overloading inheritance useful data structures (Vectors, Strings)

### Compiling C++ Code

Name your files with **cc**, **cxx**, or **cpp** extension (or anything that makes sense, just be **consistent**)

● Google coding standard suggest **cc**

Same goes for the header files

- **.h** works, but you can also use **.hpp** (again, just be consistent)
- .h is still the most popular and follows the Google coding standard

We will use .cc and .h for this course

Compile your code using **g++**

- Still part of the GNU compiler collection
- `**g++**' is equivalent to `**gcc –xc++ –lstdc++ –shared-libgcc**'
	- **xc++** is the compiler option, and
	- the others are linker options  $(C_{++}$  links to different libraries)

### Can I mix C and C++

```
You can call C code in 
C++ or call C++ code in C 
using this method
```

```
Simple answer – yes
    extern "C" void func(int);
    or 
    extern "C" {
        Int func2();
        double func3();
    }
```
- Syntax for C and C++ are very similar e.g., you can use pointers in C++ as well
- But, it's better not to mix (if you have the choice).
- You can find more details here:
	- https://isocpp.org/wiki/faq/mixing-c-and-cpp

I/O

cin – standard input (stdin) cout – standard output (stdout) cerr – standard error (stderr) clog – standard logging, typically used for non-critical events

### **Output**

#### std:: cout << "Hello World\n";

- Standard (std) character output device (cout)
- Insertion operator (<<) insert/send the following to the cout

```
std::cout << "i is " << i << std::endl;
```
### Output

#include <iostream> **#include <iomanip>**

double  $j = 1.23456$ ; **std::cout << std::fixed; std::cout << setprecision(2);** std:cout << "j is " << j << std::endl;

Or use printf (or fprintf)

### Input

```
int a;
std::cout << "Please enter an integer" << endl;
std::cin >> a;
or
int a;
int b;
std::cout << "Please enter two integers" << endl;
std::\sin \gg a \gg b;
```
- This method consider white space as termination
- Like in the case with C, entering a non-integer value for int can result in unpredictable behavior

### **Namespace**

Group names into a narrower scope – allows organizing elements of program into different *logical* scope

● Useful for avoiding collisions for generic names

#### using namespace std;

● Allows the components of std – standard C++ library – to be visible

using namespace std; cout  $\lt\lt$  "i is "  $\lt\lt$  i  $\lt\lt$  endl;

### Variable Initialization

int  $a = 5$ ; /\* Reqular \*/ int  $b(6)$ ; /\* constructor init \*/ int  $c{9}$ ; /\* uniform init \*/

- Uniform init requires new C++ standard
- $\bullet$  This makes it easier to differentiate because  $\{$  and () functional form
- This will make more sense when we start talking about classes and objects (and constructors)

### Control Flow

- If-then
- While
- Do-While
- For
- Switch
- break and continue
- goto

### Range-based For Loop

Iterates over all the elements in a *range*, where *declaration* is some variable that can take the value of a single element

for(*declaration* : *range*) {

statements;

```
}
```
For example,

```
string str = "Hello World" ;
for(char c : str) {
    std:: cout << c << " "}
std::cout << endl;
```
### Data Types

- char, int, float, double, etc. and its usual specifies (e.g., unsigned, long, etc.)
- $\bullet$  boolean (bool) standard in C++ (i.e., built-in data type), but not in C (but an implementation was provided in later versions of C)

### "New" Data **Types**

#### Type deduction using auto

int a = **7**;

auto  $b = a$ ;

Type deduction using decltype

decltype(a) c;

auto vs. decltype

- decltype gives you the declared type for variable c
- auto uses template deduction (matters for reference/pointers, discussed later)

### Pointers

- Pretty much the same between C and C++
- C++ provides an additional way to pass an address into a function - pass by reference using & (instead of a pointer)

```
void f(int& r) {
  cout \langle \cdot \rangle "r = " \langle \cdot \rangle r \langle \cdot \rangle endl; \langle \cdot \rangle print the value inside r
*/
   cout << "&r = " << &r << endl; /* address of r */
  r = 5; \frac{1}{2} and \frac{1}{2} value of r has changed
                                                 permanently */
   cout << "r = " << r << endl;
}
int main() {
  int x = 47:
  f(x);
}
```
### **Efficiency**

```
Value vs. Reference - which is more efficient?
string concatenate(string a, string b)
{
    /* a and b are copied - i.e., space required for the copies */ return (a + b);
}
```
string concatenate 2(string &a, string &b)

{

 $/*$  a and b are references - they can unintentionally be changed

```
 In this function */
```

```
return (a + b);
```
}

### Safety

Can you keep the efficiency of pass-by-reference and prevent the content from being changed?

```
string concatenate_2( const string &a, const string &b)
{
    return (a + b);
```
}

### More on Variables

Global variables

- Defined outside of all functions and available to all parts of the program (even in code in other files)
- Local variables
	- Local to a function
	- Also known as *automatic* variables (automatically created & destroyed).

Register variables

- Type of local variable *hint* that tells the compiler that it should be stored in a register (not guaranteed)
- Must be declared within a block (i.e., cannot be global)
- Does not have an address

More on Variables

#### static keyword

- Does not disappear even when the scope for the variable is over (e.g., outside of a function it was defined in)
- The variable "lives" for the entire life of the program
- Can only be initialized once and retains its value between function calls
- Why not global variable?
	- Scope is still the same it cannot be "seen" outside of the function it was defined in - minimizes errors

```
void func() {
  static int i = 0;
  cout \langle \langle "i = " \langle \langle ++i \langle \langle endl;
}
int main() {
  for(int x = 0; x < 10; x++)
      func();
}
```
# Variables

#### extern keyword

- Tells the compiler that this variable (or function) exists even if it has not seen it yet (e.g., may be defined in another file it has not gotten around to compiling)
- Also used to let C++ know that some C functions exist (in another .c file)
- **More on Example 1 Con Example 1 Con** defined further down the same file

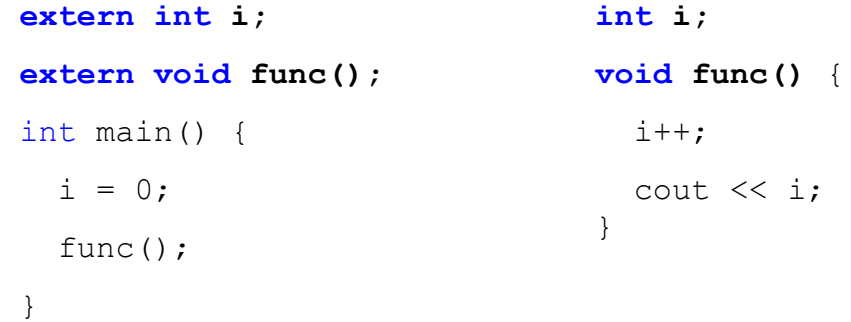

### More on Variables

const keyword

- The variable is **constant** (i.e., it cannot be changed)
- Why not use #define?
	- #define is simple text replacement it has no scope or type checking
	- Better than #define (unless you want to use it for more than just defining a variable - e.g., a function-like behavior)

### More on Variables

volatile keyword

- Tells the compiler you do not know when this variable will change (kind of like an opposite to const)
- Prevents the compiler from performing any optimizations
- For example, in a multi-threaded program this variable may be used to communicate between threads
	- Even if it appears that it has not changed since it was defined, it likely has
	- Always read the value whenever it is needed (even if it was read just a line before for something else)

### **Operators**

Pretty much the same as C

- Mathematical operators  $(+, -, *, /, %)$
- Relational (they produce a bool data type) true or false
	- $\bullet \quad \langle , \rangle , \langle = , \rangle = , =, \quad = \rangle =$
	- Used with all built-in types
- Logical operators (&&, ||)
	- Used by both int and float/double
	- Note that for float/double, comparison with 0 is absolute, but the smallest difference in the numbers will be considered "not equal."
- Bitwise operators  $(8, |, \wedge, \sim)$
- $\bullet$  Shift operators ( $\lt\lt$ ,  $\gt\gt$ )
	- Be careful when using with signed vs. unsigned

### **Operators**

Unary operators (-, +)

Ternary operators

• Remember that  $A \cap B : C$  is different from  $if$ -then in that it produces a value (i.e., an operator)

 $a = -b$  ? b : (b = -99);

Casting operators

- Compiler usually change data types automatically (e.g.,  $int$ to float if you assign an int to a float variable)
- You can also do it manually (e.g., (unsigned long int) b where b is a regular int)

### **Operators**

Casting should be done **carefully and rarely (or avoid if possible)**, as it can lead to dangerous behavior and prone to bugs (by bypassing the compiler's **automatic type checking**)

C++ specific casting (explicit cast)

- Allows you to identify casting more easily
- static\_cast
- const\_cast
- reinterpret\_cast
- dynamic\_cast (this will be discussed later)

### static\_cast

```
Used for conversions that are well-defined (i.e., safe conversions that 
the compiler would allow)
     castless conversion
           int i = 0x7fff; long l;
           l = i; Of l = static cast <long>(i);narrowing
           i = static cast < int>(l);conversion from void*
           void* vp = \delta i;
           fp = static_cast <float*>(vp); /* still dangerous! */
```
const\_cast

Convert from const to **not** const or from volatile to **not** volatile

```
const int i = 0:
int* j = (int*) &i; // Deprecated form
j = const cast<int*>(&i); // Preferred
```
If you take the address of a const object, you produce a *pointer to a const* and this cannot be assigned to a non-const pointer (without a cast)

However, if you try to change the content of  $\pm$  (e.g., in another function), it will produce an **undefined behavior**, because C++ does not allow this behavior (changing what is determined to be const)

More on const later in the class

### reinterpret\_cast

Cast a completely different meaning - VERY DANGEROUS

Typically used to do some bit twiddling, and will NEED to be cast back to the original type before doing anything else

```
struct X { int a[sz]; };
X x;
int* xp = reinterpret cast <math>\langle int* \rangle</math>(&x);for(int* i = xp; i < xp + sz; i++)
    * i = 0:/* must be cast back to struct X before being used as X
*/
```
/\* reinterpret cast  $\langle X^* \rangle$  (xp) \*/

### sizeof

This is actually an operator

- Used to get the size of data-types
- Also used to get size of user-defined data types in C++ (discussed later)

### asm

- Mechanism that allows you to write assembly code "embedded" into your C/C++ code
- Easier alternative to disassembling your code, changing it, and then reassembling it
- We will (probably) have a class on how to write simple assembly code

### Functions

C++ allows optional/default parameters

void opt\_param(int i, int j = **10**);

- You can pass in just the first parameter i or both i and j.
- $\bullet$  If  $\dagger$  is not passed in, it assumes the value of 10

## **Overloading**

Two different functions can have the same name – if they have different number of parameters, or different data type parameters

```
void overload(int i, int i);
void overload(double i, double j);
void overload(int i, int j, int k);
```
However, avoid having functions with the same name do different things (it gets confusing)

But, useful if you want to have functions that may have different inputs (e.g., integer or double, optional  $n<sup>th</sup>$  input, etc.)

### **Templates**

What if you have a function whose parameters can be of numerous different types? Have an overloaded function for each type Or use a template template <class mytype> mytype sum(mytype a, mytype b);

 $int x = sum  $\frac{sin(10, 20)}{sin(10, 20)}$$ 

double y = sum<double>(**10.1**, **20.1**);

Compiler automatically *instantiates* a version of the sum function with mytype being replaced by int, double, float, etc.

### **Composite** Type Creation

```
typedef - works as in C
     typedef unsigned long ulong;
structs
     you can use it as in C
     structs plays a more important role in C++ (classes evolved 
from structs, as we will see later)
enum - works as in C
     Automatically assigns values to names
     You can also manually assign values to names
     enum ShapeType {
           circle = 10, square = 20, rectangle = 50};
union - works as in C
     Memory saving mechanism
```
### **Strings**

C++ provides a String class #include <string>

Works similar to C (but more convenient, will be discussed later)

### String Stream (sstream)

Similar to Strings (again, will be discussed later) #include <sstream> string stream str = "5081"; int input\_int; stringstream(stream\_str) >> input int; std::cout << "Input int is " << input int << endl;

### **Vectors**

- Strings for numbers good for dynamically sized arrays
- $\bullet$  Vectors class is a template it can be efficiently applied to different data types

Vector Example

```
2. ifstream fin("lecture09b.cc");
3. string line;
4. while(getline(fin, line)) {
5. vec.push back(line);
6. }
 7. for(int i = 0; i < vec.size(); i++) {
8. cout \langle\langle i \rangle \langle j \rangle and \langle\langle i \rangle in \langle j \rangle and \langle j \rangle and \langle j \rangle9. }
```
1. vector<string> vec;

## Live Coding